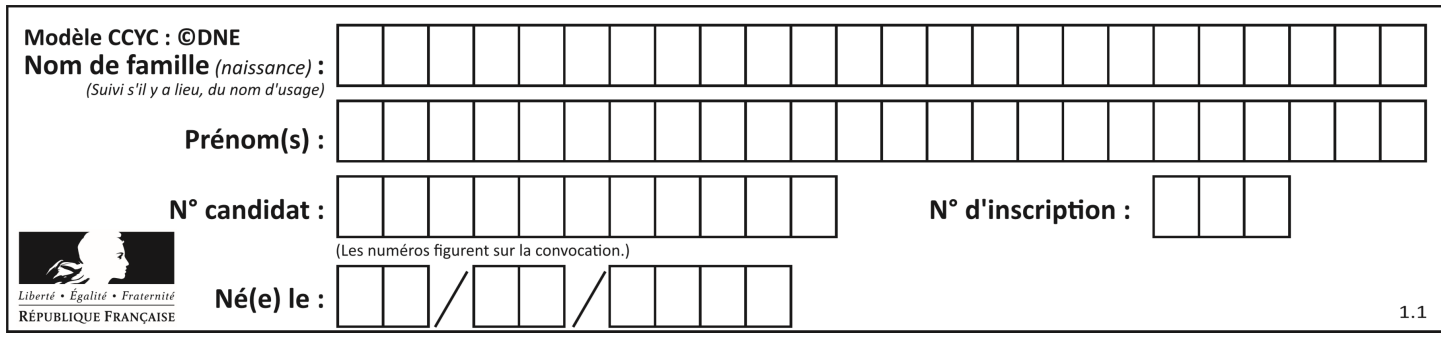

# **ÉPREUVES COMMUNES DE CONTRÔLE CONTINU**

**CLASSE :** Première

**VOIE :** ☒ Générale ☐ Technologique ☐ Toutes voies (LV)

**ENSEIGNEMENT : spécialité Numérique et Sciences Informatiques (NSI)**

**DURÉE DE L'ÉPREUVE :** 02 h 00

**Niveaux visés (LV) :** LVA LVB

**Axes de programme :**

**CALCULATRICE AUTORISÉE :** ☐Oui ☒ Non

**DICTIONNAIRE AUTORISÉ :** ☐Oui ☒ Non

☒ Ce sujet contient des parties à rendre par le candidat avec sa copie. De ce fait, il ne peut être dupliqué et doit être imprimé pour chaque candidat afin d'assurer ensuite sa bonne numérisation.

☐ Ce sujet intègre des éléments en couleur. S'il est choisi par l'équipe pédagogique, il est nécessaire que chaque élève dispose d'une impression en couleur.

☐ Ce sujet contient des pièces jointes de type audio ou vidéo qu'il faudra télécharger et jouer le jour de l'épreuve.

**Nombre total de pages :** 16

L'épreuve consiste en 42 questions, rangées en 7 thèmes.

Pour chaque question, le candidat gagne 3 points s'il choisit la bonne réponse, perd 1 point s'il choisit une réponse fausse. S'il ne répond pas ou choisit plusieurs réponses, il ne gagne ni ne perd aucun point.

Le total sur chacun des 7 thèmes est ramené à 0 s'il est négatif.

La note finale s'obtient en divisant le total des points par 6,3 et en arrondissant à l'entier supérieur.

# **Le candidat indique ses réponses aux questions en pages 2 et 3.**

**Seules les pages 1 à 4 sont rendues par le candidat à la fin de l'épreuve, pour être numérisées.**

Les questions figurent sur les pages suivantes.

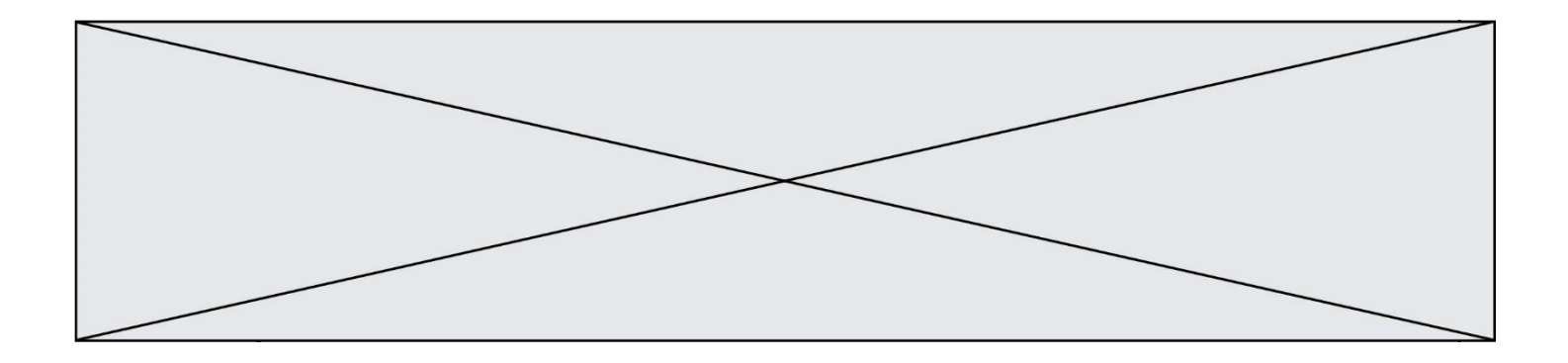

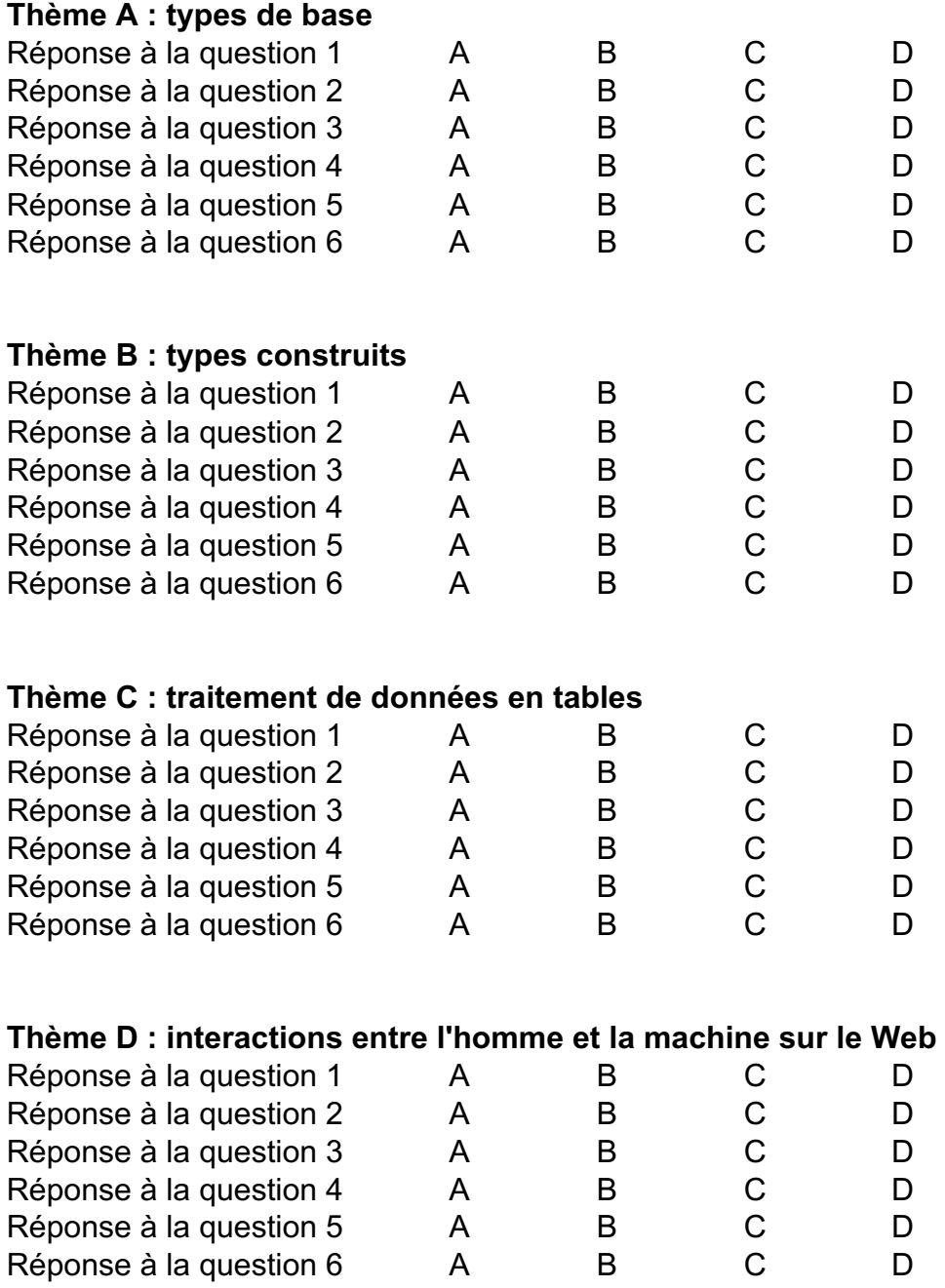

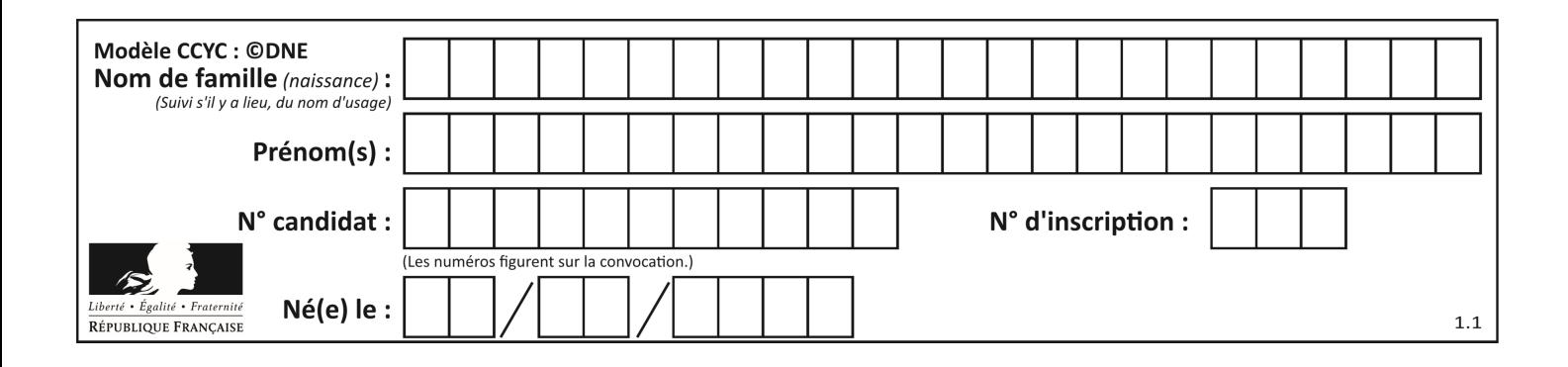

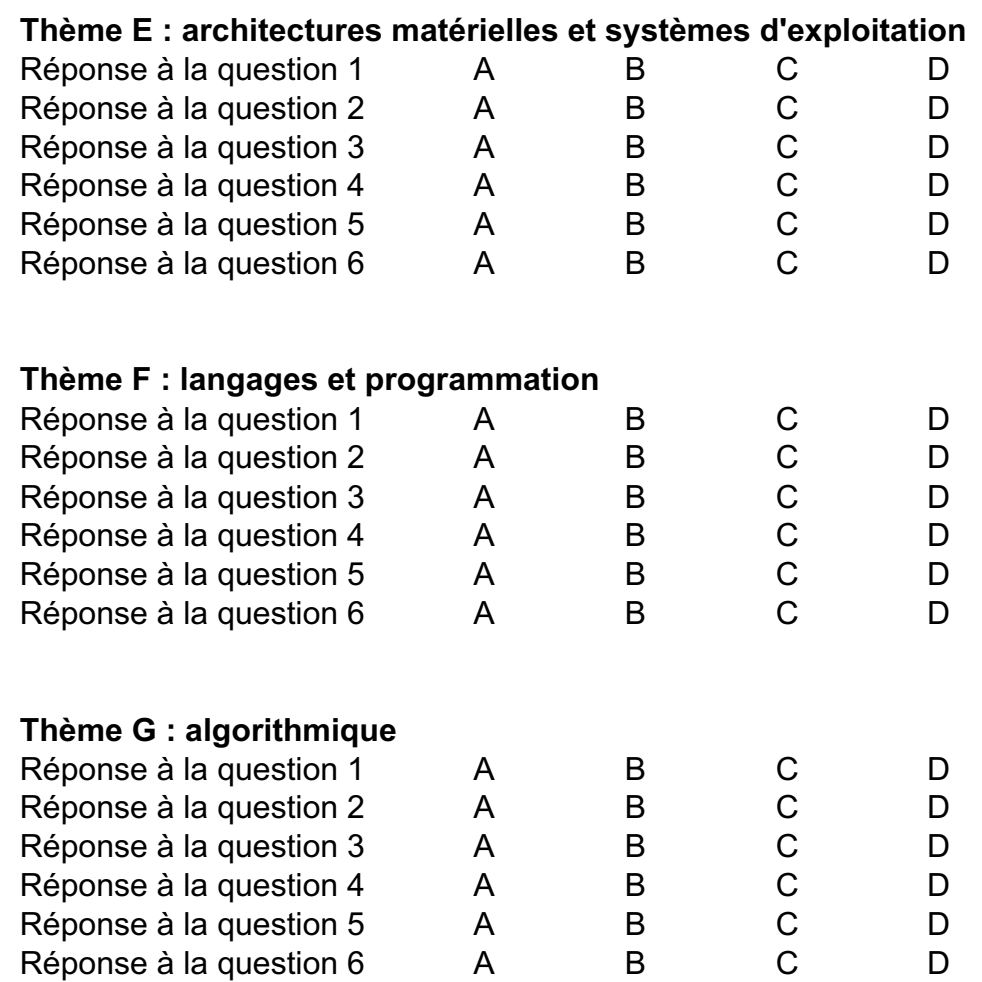

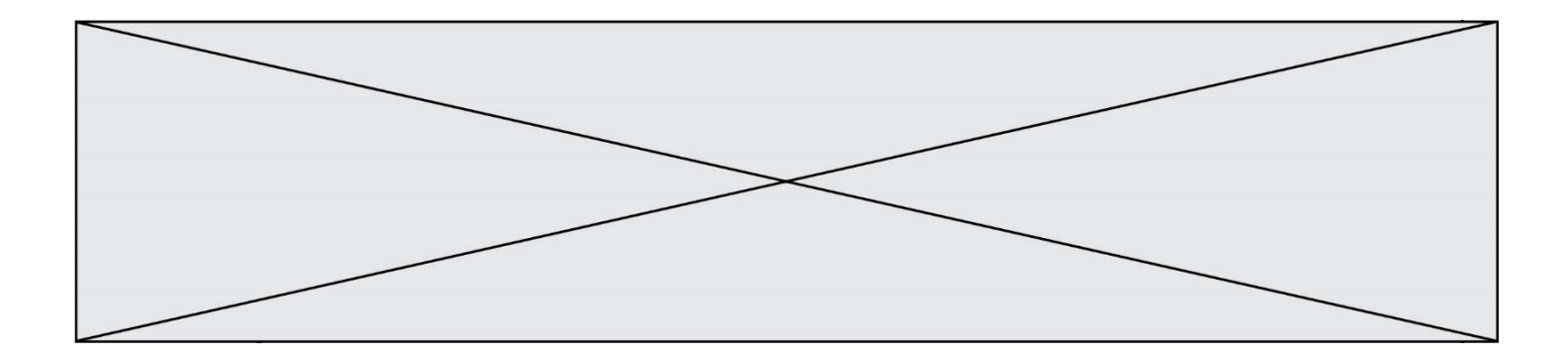

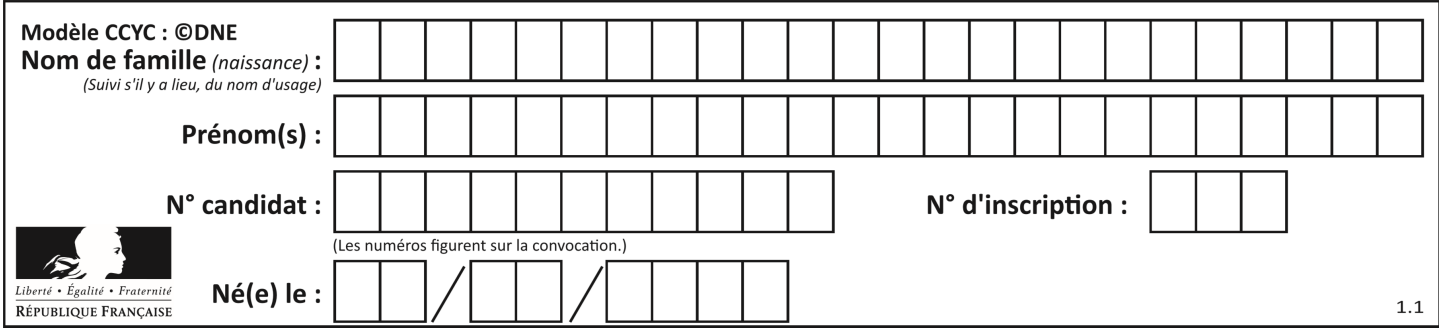

# **Thème A : types de base**

### **Question A.1**

Quelle est la valeur de x à la fin de l'exécution du script Python suivant ?

 $x = 1$ for i in range(10):  $x = x * 2$ 

#### **Réponses**

- A 2
- B 1024
- C 2048
- D 20000000000

#### **Question A.2**

Quelle est la représentation hexadécimale de l'entier dont la représentation binaire s'écrit :

0100 1001 1101 0011 ?

# **Réponses**

- A 18899
- B 3D94
- C 49D3
- D 93A3

# **Question A.3**

Combien d'entiers positifs ou nuls (entiers non signés) peut-on représenter en machine sur 32 bits ? **Réponses**

- A  $2^{32} 1$
- $B = 2^{32}$
- $C \quad 2 \times 32$
- $D \t32^2$

#### **Question A.4**

En binaire, quelle est l'écriture de l'entier négatif –58 codé en complément à deux sur un octet (huit bits) ? **Réponses**

- A 0011 1010
- B 1011 1010
- C 1100 0110
- D 1100 0100

#### **Question A.5**

Deux entiers positifs ont pour écriture en base 16 : A7 et 84. Quelle est l'écriture en base 16 de leur somme ?

# **Réponses**

- A 1811
- B 12B
- C 13A
- D A784

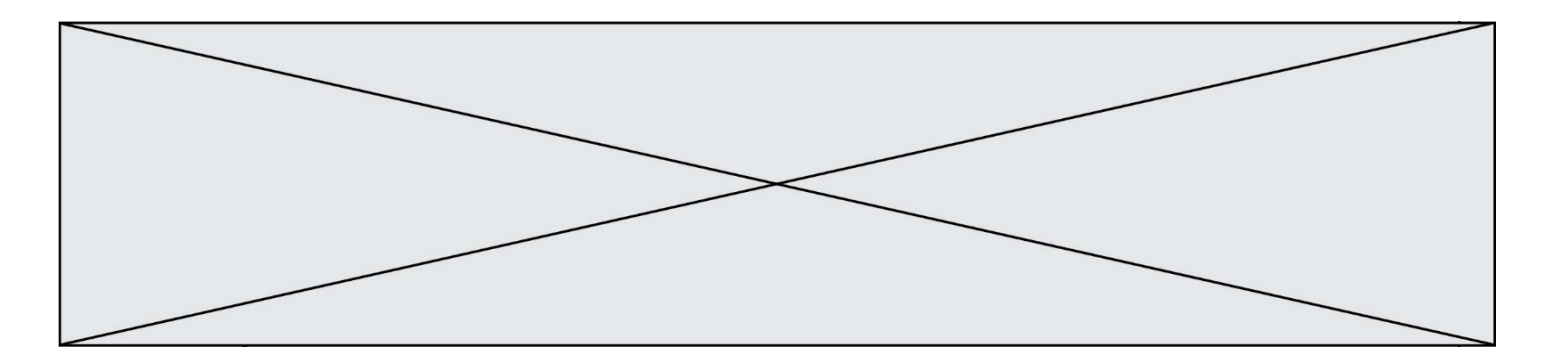

#### **Question A.6**

Quel est un avantage du codage UTF8 par rapport au codage ASCII ? **Réponses**

- A il permet de coder un caractère sur un octet au lieu de deux
- B il permet de coder les majuscules
- C il permet de coder tous les caractères
- D il permet de coder différentes polices de caractères

# **Thème B : types construits**

#### **Question B.1**

Si on tape dans la console d'éxécution la commande :

 $[1,4,3] + [2,4,5]$ 

# qu'obtient-on ?

### **Réponses**

A [3, 8, 8]

- B [19]
- C [1, 4, 3, 2, 4, 5]
- D un message d'erreur car l'addition n'est pas compatible avec les listes

#### **Question B.2**

On a défini un dictionnaire :

```
contacts = {'Paul': '0601010182', 'Jacques': '0602413824', 'Claire': '0632451153'}
```
Quelle instruction écrire pour ajouter à ce dictionnaire un nouveau contact nommé Juliette avec le numéro de téléphone 0603040506 ?

#### **Réponses**

```
A 'Juliette': '0603040506'
```
- B contacts.append('Juliette': '0603040506')
- C contacts['Juliette'] = '0603040506'
- D contacts.append('Juliette', '0603040506')

#### **Question B.3**

On définit ainsi le tableau  $t = [1, 5, 7], [8, 4, 2], [3, 9, 6]$ Quel jeu d'indices permet d'obtenir l'élément "9" de ce tableau ? **Réponses**

- A t[3][2] B t[2][3]
- C t[1][2]
- D t[2][1]

# **Question B.4**

On veut affecter à t la valeur [[0,1,2], [3,4,5], [6,7,8], [9,10,11], [12,13,14]]. Pour cela on utilise le code suivant. Par quoi doit-on remplacer les pointillés …… ?

```
n = 5p = 3t = [ [ ] ... for j in range(p) ] for i in range(n) ]
```
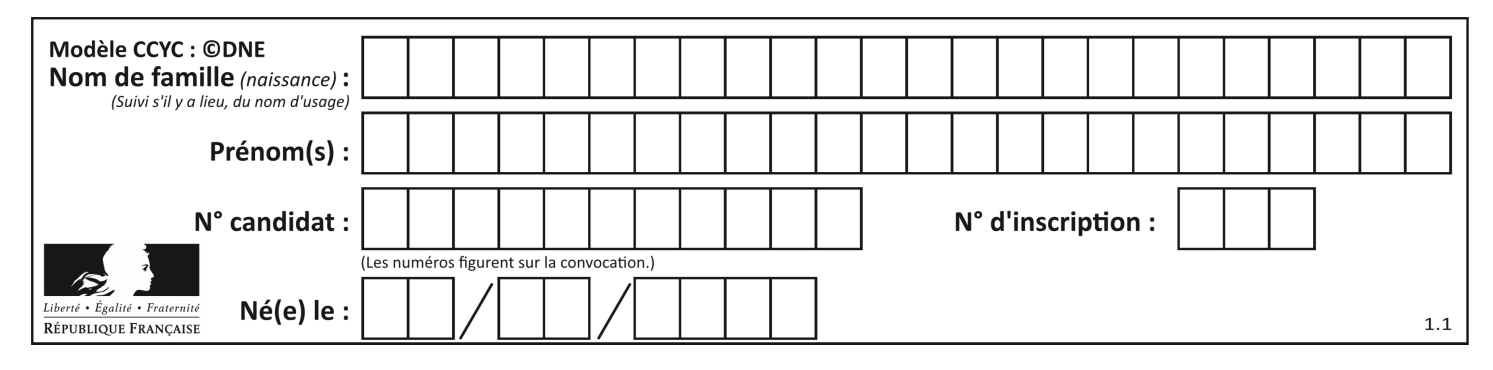

#### **Réponses**

A  $i * j + j$  $B$   $p * i + j$  $C$   $p * j + i$  $D$   $i*(j+1)$ 

#### **Question B.5**

Quelle est la valeur de la variable S à la fin de l'exécution du script suivant ?

```
res = [ [1,2,3], [4,5,6], [7,8,9] ]
S = 0for i in range(3):
  S = S + res[i][2]
```
#### **Réponses**

A 12 B 15 C 18 D 24

#### **Question B.6**

On dispose d'une liste L :

 $L = [6, 2, 8, 24, 3, 6, 7, 8]$ 

Quelle est la valeur de M après exécution du code suivant ?

 $p = 8$  $M = [x for x in L if x < p] + [x for x in L if x = p]$ + [x for x in L if x>p]

#### **Réponses**

A [2,3,6,6,7,8,8,24] B [6,2,3,6,7,8,8,24] C [6,2,8,24,3,6,7,8] D [[6,2,3,6,7],[8,8],[24]]

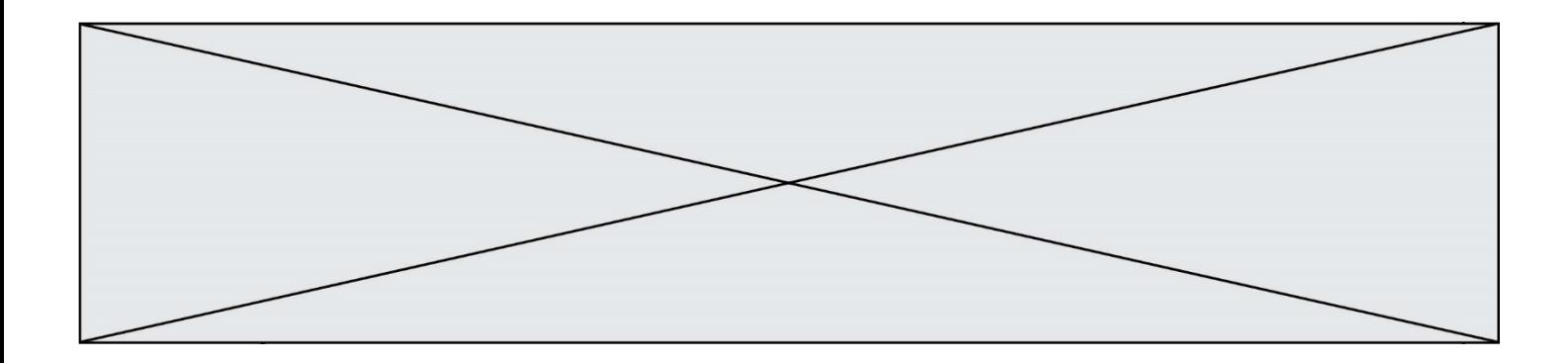

# **Thème C : traitement de données en tables**

#### **Question C.1**

On considère des dictionnaires comme

{ 'nom': 'Jérôme', 'NSI': 16.2, 'maths': 11.4, 'physique': 13.0 } pour retenir les notes d'un élève. On définit : def somme(notes): return notes['NSI'] + notes['maths'] + notes['physique'] def plusPetit(n1, n2): if n1['NSI'] < n2['NSI']: return True if n1['NSI'] == n2['NSI']: if somme $(n1)$  < somme $(n2)$ : return True elif somme(n1) == somme(n2) and  $n1['nom'] < n2['nom']$ : return True return False

pour définir un ordre croissant sur ces dictionnaires. Ranger dans l'ordre croissant les dictionnaires suivants :

```
n1 = \{ 'nom': 'Albert", 'NSI': 12.3, 'math's': 14.0, 'physique': 8.7 \}n2 = { 'nom': "Béatrice", 'NSI': 12.3, 'maths': 11.0, 'physique': 12.5 }
n3 = { 'nom': "Colin", 'NSI': 12.3, 'maths': 7.0, 'physique': 15.7 }
n4 = { 'nom': "Daniel", 'NSI': 13.4, 'maths': 9.0, 'physique': 5.2 }
n5 = { 'nom': "Emilie", 'NSI': 16.1, 'maths': 5.3, 'physique': 14.4 }
```
#### **Réponses**

- A n1, n2, n3, n4, n5 B n1, n4, n2, n4, n5 C n1, n3, n2, n4, n5
- D n5, n4, n2, n3, n1

### **Question C.2**

On exécute le code suivant :

 $\text{collection} = [('Renault', '4L', 1974, 30)],$  ('Peugeot', '504', 1970, 82), ('Citroën', 'Traction', 1950, 77)]

Que vaut collection[1][2] ?

- A 1970
- B '4L'
- C ('Peugeot', '504', 1970, 82)
- D ('Renault', '4L', 1974, 30)

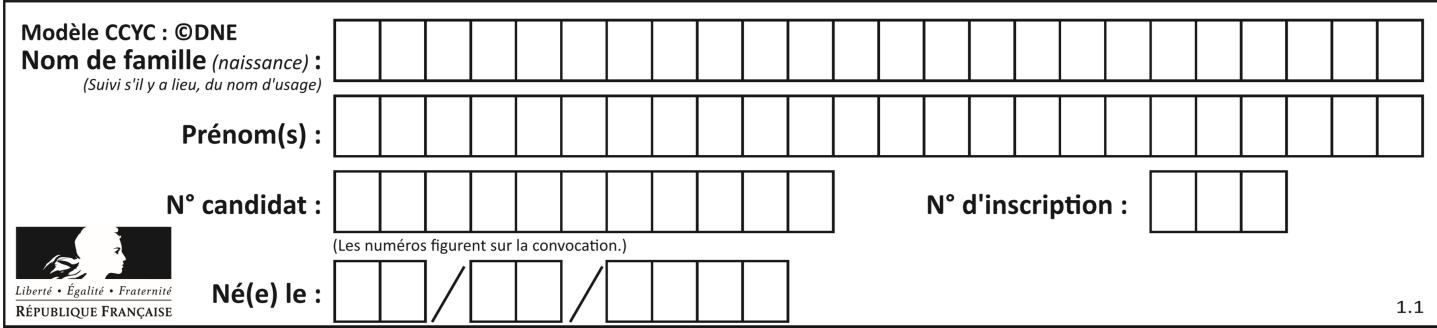

## **Question C.3**

On définit :

```
contacts = { 'Toto': 'toto@nsi.fr', 'Chloé': 'chloe@nsi.com',
              'Paul': 'paul@nsi.net', 'Clémence': 'clemence@nsi.org' }
```
Parmi les propositions suivantes, laquelle est exacte ? **Réponses**

- A 'Chloé' est une **valeur** de la variable contacts
- B 'Chloé' est une **clé** de la variable contacts
- C 'Chloé' est un **attribut** de la variable contacts
- D 'Chloé' est un **champ** de la variable contacts

### **Question C.4**

Quelle expression Python permet d'accéder au numéro de téléphone de Tournesol, sachant que le répertoire a été défini par l'affectation suivante :

```
repertoire = [\n'nom':'Dupont', 'tel':'5234'},
              {'nom':'Tournesol', 'tel':'5248'}, {'nom':'Dupond', 'tel':'3452'}]
```
#### **Réponses**

- A repertoire['Tournesol']
- B repertoire['tel'][1]
- C repertoire[1]['tel']
- D repertoire['Tournesol'][tel]

# **Question C.5**

Qu'est-ce que le CSV ?

# **Réponses**

- A Un langage de programmation
- B Un format de fichier permettant de stocker de l'information
- C Un algorithme permettant de rechercher une information dans un fichier
- D Un format de fichier permettant de définir le style d'une page web

#### **Question C.6**

Qu'est-ce qu'un fichier CSV ?

- A une librairie Python permettant l'affichage des images
- B un utilitaire de traitement d'image
- C un format d'image
- D un format de données

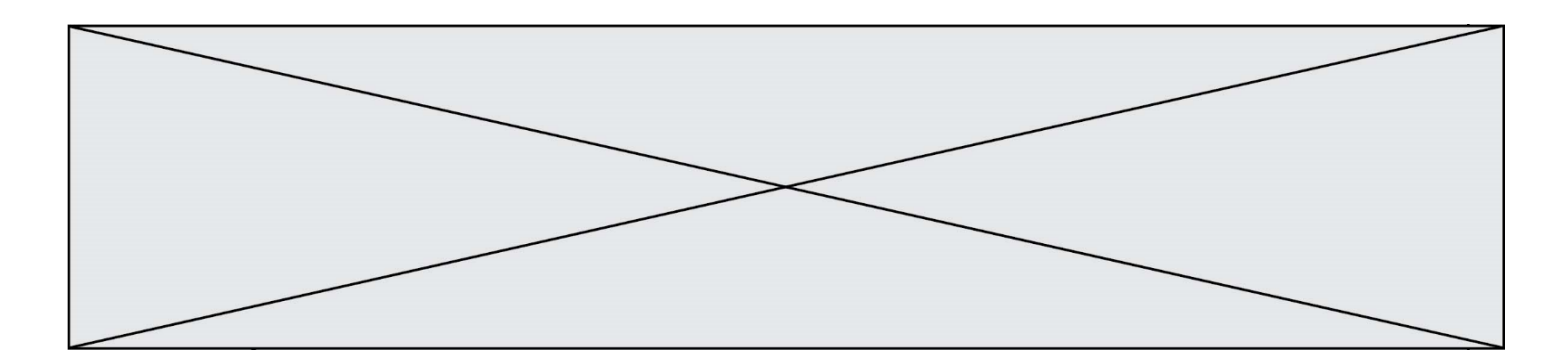

# **Thème D : interactions entre l'homme et la machine sur le Web**

#### **Question D.1**

Quelle est la balise HTML utilisée pour indiquer un titre de niveau d'importance maximal ?

# **Réponses**

- A la balise <h0>
- B la balise <h1>
- C la balise <head>
- D la balise <header>

#### **Question D.2**

Quel est le nom d'un protocole qui permet à un client de faire une requête de page Web auprès d'un serveur ? **Réponses**

- A WWW
- B FTP
- C HTTP
- D DNS

#### **Question D.3**

Quel langage est interprété ou exécuté côté serveur ?

#### **Réponses**

- A JavaScript
- B PHP
- C HTML
- D CSS

#### **Question D.4**

Parmi les propriétés suivantes d'une balise <button /> dans une page HTML, laquelle doit être rédigée en langage JavaScript ?

#### **Réponses**

- A la propriété name
- B la propriété type
- C la propriété onclick
- D la propriété id

#### **Question D.5**

Quel est le nom de l'événement généré lorsque l'utilisateur clique sur un bouton de type button dans une page HTML ?

#### **Réponses**

- A action
- B mouse
- C submit
- D click

#### **Question D.6**

Dans un formulaire sur un page web, pour transmettre des données sécurisées comme un mot de passe ou un numéro de carte bancaire, il vaut mieux utiliser la méthode :

# **Réponses**

- A HEAD
- B GET
- C HTTPS
- D POST

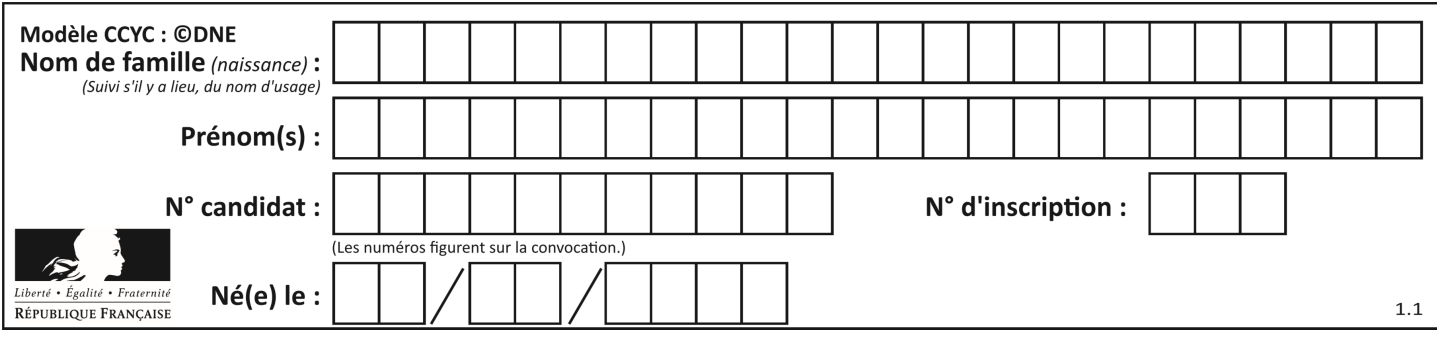

# **Thème E : architectures matérielles et systèmes d'exploitation**

### **Question E.1**

Quel matériel permet d'interconnecter des **réseaux** entre eux :

#### **Réponses**

- A un routeur
- B un commutateur (ou *switch*)
- C un interconnecteur
- D un serveur

# **Question E.2**

Sur un ordinateur, où est stocké de manière permanente le système d'exploitation ?

# **Réponses**

- A dans la mémoire RAM
- B sur le bus de donnée
- C sur le disque dur ou le disque SSD
- D dans le Cloud

### **Question E.3**

Quel est le principe de l'encapsulation des données dans un réseau informatique ? **Réponses**

- A Cacher les données afin que l'on ne puisse pas les lire
- B Mettre les données les unes à la suite des autres
- C Chiffrer les données afin que l'on ne puisse pas les lire
- D Inclure les données d'un protocole dans un autre protocole

#### **Question E.4**

Qu'effectue-t-on en lançant la commande suivante dans un terminal Linux :

cp /etc/professeur/fichier.conf /home/nsi/fichier.conf

#### **Réponses**

- A un déplacement de fichier
- B une copie de fichier
- C un renommage de fichier
- D un changement de répertoire

# **Question E.5**

Identifier parmi les éléments suivants celui qui n'est pas un capteur.

- A haut-parleur
- B caméra
- C accéléromètre
- D microphone

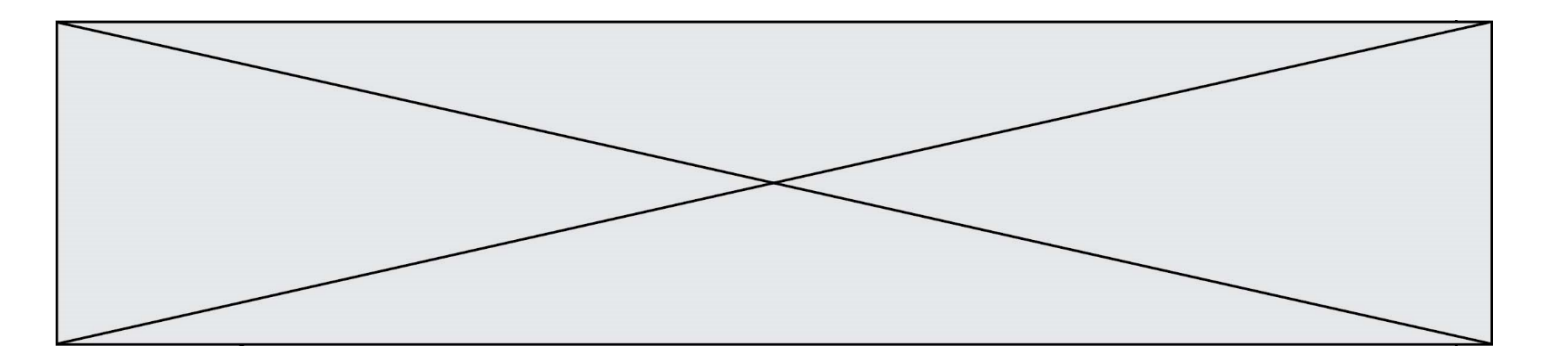

#### **Question E.6**

Lorsque, en ligne de commande, on saisit la commande

#### rm \*

ceci a pour effet :

# **Réponses**

- A d'activer une télécommande
- B d'accéder au répertoire parent du répertoire courant
- C d'effacer tous les fichiers du répertoire courant et ses sous-répertoires
- D d'effacer tous les fichiers du répertoire courant

# **Thème F : langages et programmation**

#### **Question F.1**

 $n$  étant un entier strictement positif, la fonction suivante calcule sa factorielle, c'est-à-dire le produit  $1 \times 2 \times 3 \times \cdots \times (n-1) \times n$ . Comment faut-il écrire la ligne en pointillée ci-dessous pour ce faire ?

```
def factorielle(n):
  f = 1.........
     f = f * ireturn f
```
#### **Réponses**

```
A for i in range(1,n):
B for i in range(n+1):
C for i in range(0, n):
D for i in range(1,n+1):
```
#### **Question F.2**

La fonction Python suivante ne calcule pas toujours correctement le résultat de  $x^y$  pour des arguments entiers. Parmi les tests suivants, lequel va permettre de détecter l'erreur ?

```
def puissance (x,y):
   p = xfor i in range (y - 1):
       p = p * x return p
```
#### **Réponses**

```
A puissance(2,0)
```

```
B puissance(2,1)
```

```
C puissance(2,2)
```
D puissance(2,10)

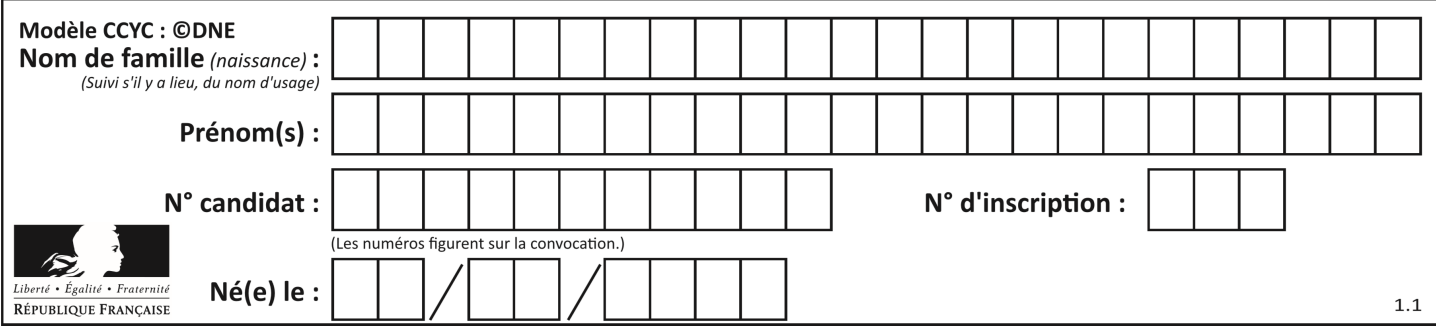

# **Question F.3**

Soit T un tableau de flottants, a et b deux entiers. On considère une fonction nommée somme renvoyant la somme des éléments du tableau d'indice compris entre a et b définie par :

```
def somme(T, a, b):
  S = 0for i in range(a, b+1) :
     S = S + T[i]return S
```
Quel ensemble de préconditions doit-on prévoir pour cette fonction ?

```
Réponses
A a < b
```
- B a < longueur(T) et b < longueur(T)
- C  $a \leq b \leq$  longueur(T)
- D a <= b < longueur(T) et T est un tableau trié

#### **Question F.4**

On considère le code suivant :

```
def puiss(y,x):
    res = y for i in range(x):
         res = res*y return res
```
Quelles sont les préconditions sur les arguments ?

#### **Réponses**

- A les arguments doivent être obligatoirement de type entier
- B les arguments peuvent être de type entier ou flottant
- C le type des arguments n'a pas d'importance
- D il n'y a pas de préconditions dans ce cas

#### **Question F.5**

La fonction suivante ne calcule pas toujours correctement le maximum des deux nombres donnés en argument. On rappelle que abs(z) calcule la valeur absolue du nombre z.

```
def maxi(x,y) :
   m = (x-y+abs(x+y))/2 return m
```
Parmi les tests suivants, lequel va détecter l'erreur ? **Réponses**

```
A maxi(3,-2)
```

```
B maxi(2,2)
```

```
C maxi(3,2)
```

```
D maxi(2,3)
```
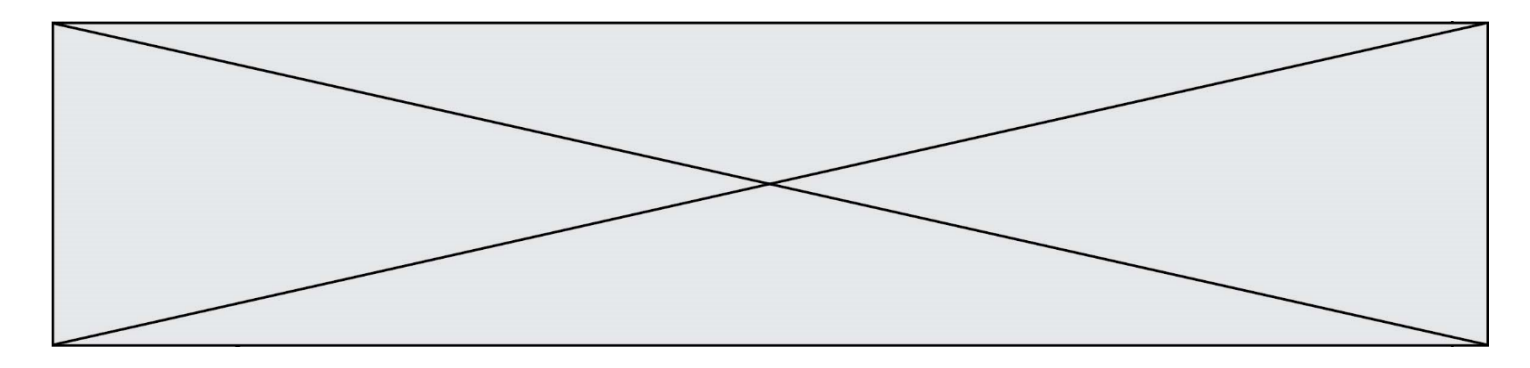

## **Question F.6**

Karine écrit une bibliothèque Python, nommée GeomPlan, de géométrie plane dont voici un extrait :

import math

def aireDisque(R): return math.pi  $* R**2$ 

Gilles utilise cette bibliothèque pour calculer l'aire d'un disque de rayon 8. Laquelle des instructions suivantes renvoie un message d'erreur ? **Réponses**

```
A import GeomPlan
    GeomPlan.aireDisque(8)
```
- B import GeomPlan aireDisque(8)
- C from GeomPlan import \* aireDisque(8)
- D from GeomPlan import aireDisque aireDisque(8)

# **Thème G : algorithmique**

### **Question G.1**

On dispose de sacs de jetons portant les nombres 10, 5, 3 et 1. On veut obtenir un total de 21 en utilisant ces jetons. Si on utilise le principe de l'algorithme glouton, quelle addition va-t-on réaliser pour obtenir ce total de 21 ?

# **Réponses**

A  $5 + 5 + 5 + 5 + 1$ B  $10 + 5 + 3 + 3$ C  $10 + 5 + 5 + 1$  $D$  10 + 10 + 1

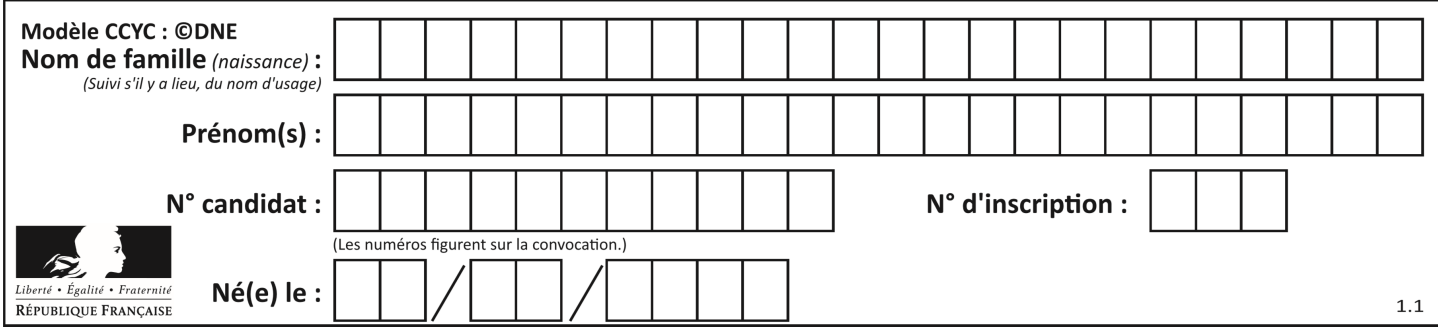

# **Question G.2**

Un algorithme de tri d'une liste d'entiers est implémenté de la façon suivante :

```
def trier(L) :
  for i in range(len(L)):
  indice_min = i
  for j in range(i+1, len(L)):
     if L[j] < L[indice\_min]:
        indice_min = j
     L[i], L[indice_min] = L[indice_min], L[i]
     # assertion vraie à cet endroit
  return L
```
Parmi les assertions suivantes laquelle reste vraie à chaque itération de la boucle, à l'endroit indiqué ci-dessus ? **Réponses**

- A la sous-liste L[0:i+1] contient les i plus grandes valeurs de L triées par ordre décroissant
- B la sous-liste L[0:i+1] contient les i plus grandes valeurs de L triées par ordre croissant
- C la sous-liste  $L[0:1+1]$  contient les i plus petites valeurs de L triées par ordre décroissant
- D la sous-liste L[0:i+1] contient les i plus petites valeurs de L triées par ordre croissant

# **Question G.3**

On définit la fonction suivante :

```
def traitement(liste) :
  m = 1iste[0]
  for i in range (len(liste)) :
     if liste[i] > m:
        m = liste[i]
  return m
```
Que vaut traitement([-2,5,6,-10,35]) ?

# **Réponses**

A None

```
B = -10
```

```
C -6
```
D 35

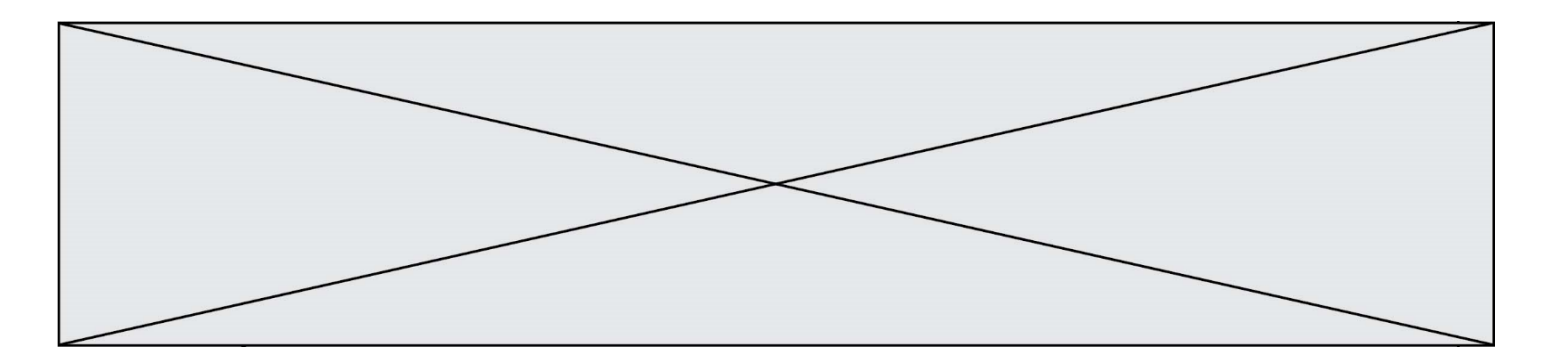

#### **Question G.4**

La fonction ci-dessous permet d'effectuer une recherche par dichotomie de l'index m de l'élément x dans un tableau L de valeurs distinctes et triées.

```
def dicho(x,L):
  g = 0d = len(L)-1while g \leq d:
     m = (g+d)/(2)if L[m] == x:
        return m
     elif L[m] < x:
        g = m + 1else:
        d = m-1return None
```
Combien de fois la cinquième ligne du code de la fonction (m = (g+d)//2) sera-t-elle exécutée dans l'appel dicho(32, [4, 5, 7, 25, 32, 50, 51, 60] ?

#### **Réponses**

A 1 fois

B 2 fois

C 3 fois

D 4 fois

#### **Question G.5**

La fonction maximum doit renvoyer la valeur maximale d'un tableau de nombres. Par quoi doit-on remplacer les pointillés pour qu'elle donne le résultat attendu ?

```
def maximum(T):
  maxi = T[0]for i in range(len(T)):
      \ldots T[i] > maxi:
        ......
   return maxi
```
#### **Réponses**

- A if puis, sur la ligne suivante, maxi =  $T[i]$
- B while puis, sur la ligne suivante, maxi =  $T[i]$
- C if puis, sur la ligne suivante, maxi = maxi + 1
- D while puis, sur la ligne suivante, maxi = maxi + 1

#### **Question G.6**

Pour trier par sélection une liste de 2500 entiers, le nombre de comparaisons nécessaires à l'algorithme est de l'ordre de :

- A  $\sqrt{2500}$
- B 2500
- $C = 2500^2$
- $D = 2^{2500}$